## 表1 実質GDP成長率(前年同期比、季節調整済み)

2015年 2016年 2017年 2018年 項目  $1Q$  $2Q$  $3Q$  $4Q$  $1Q$  $2Q$ 3Q  $4Q$  $1Q$  $2Q$  $3Q$  $4\Omega$  $1Q$ 実質GDP成長率 2.9 3.8  $3.4$ 3.7 4.3  $3.4$  $2.4$ 3.3 4.6  $4.2$  $5.5$  $4.4$  $5.0$ 個人消費 3.3 3.2 2.8  $2.5$ 4.3  $4.6$  $3.0$  $3.1$ 4.7 4.8  $5.0$  $4.6$  $4.4$ 2.9 1.8 3.7  $2.1$  $3,3$  $3.9$  $3.5$ 政府消費支出  $3.4$  $0.7$ 1.3 1.6  $4.2$ 4.0  $1.2$   $\triangle$  5.2  $\triangle$  2.9  $\triangle$  1.1  $3.8$ 総資本形成  $2.4$  $5.0$ 5.6  $5.7$  $3.6$ 11.7  $6.2$ 21.0 総固定資本形成 9.5  $5.4$  $4.2$   $\triangle$  8.1  $\triangle$  6.8  $\triangle$  7.8  $\triangle$  9.1 1.3  $3.3$ 7.4  $6.6$  $1.4$  $5.7$ 輸出  $8.4$  $12.5$  $7.5$  $5.3$  $8.5$  $1.7$ 8.1  $6.0$  $8.9$  $7.0$ 7.8 11.1  $6.8$ 輸入 7.3  $8.0$  $9.2$  $6.2$  $5.2$  $7.0$  $8.0$  $7.4$  $8.6$  $9.1$ 7.6  $8.3$  $4.7$ 

(出所)中央統計局(GUS)

## 表2 実質GDP成長率(前年同期比)寄与度内訳(季節調整前)

(単位:ポイント)

(単位:%)

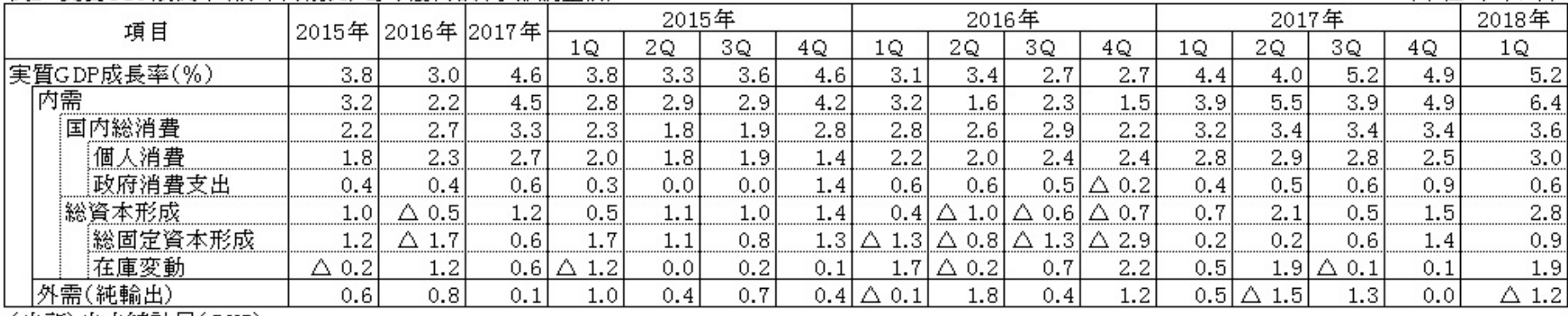

(出所)中央統計局(GUS)